## System-V

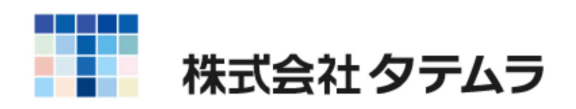

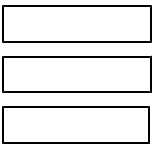

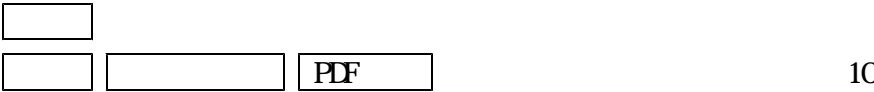

[57]

[57]

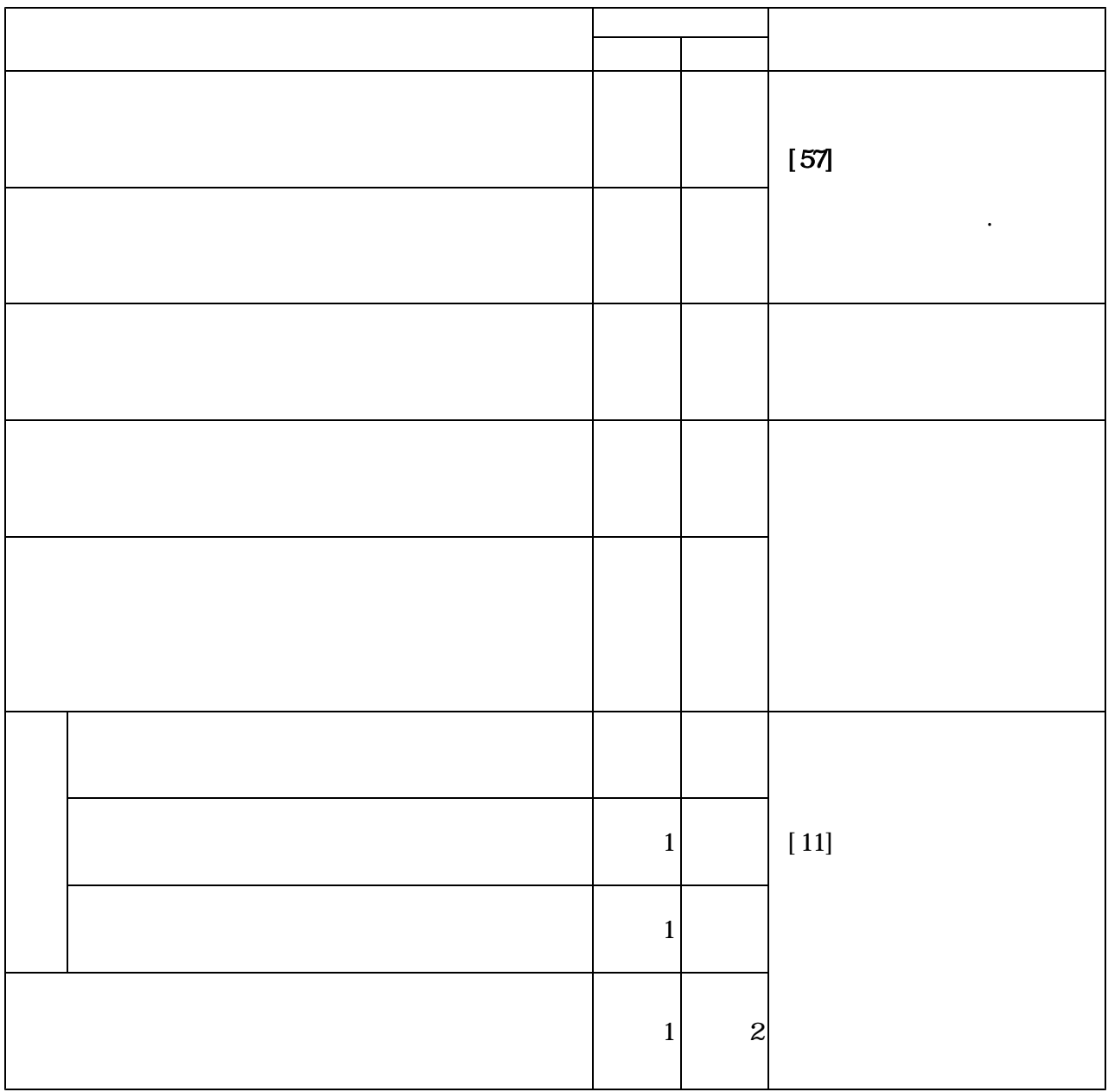

 $\qquad \qquad \cdots \qquad \qquad$ 

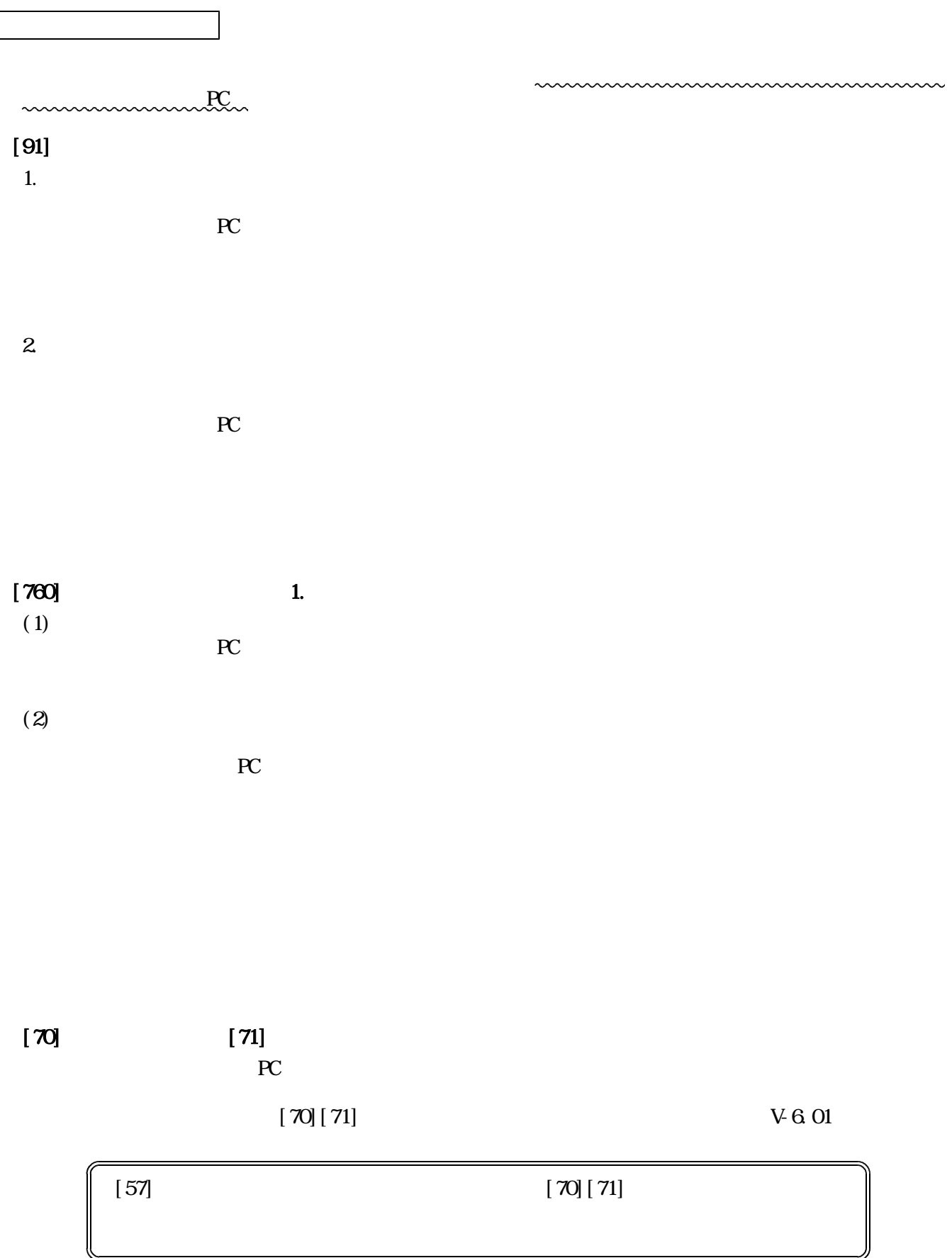

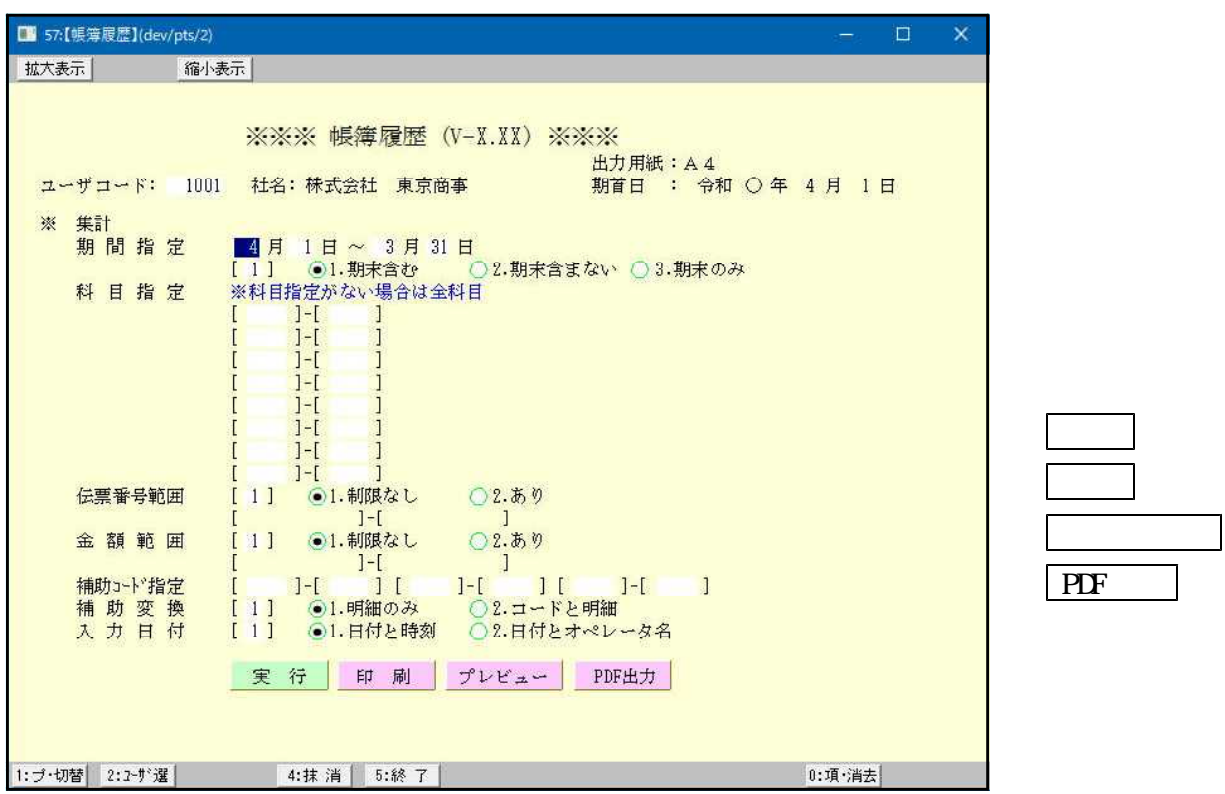

| $\Box$ 02:(dev/pts/11)<br>□                                                                |                |                |              |           |           |      |        |        |         |                                          |
|--------------------------------------------------------------------------------------------|----------------|----------------|--------------|-----------|-----------|------|--------|--------|---------|------------------------------------------|
| 拡大表示                                                                                       |                |                |              | 縮小表示      |           |      |        |        |         |                                          |
| 簿<br>帳<br>歴<br>履<br>科目リスト頁: 01<br>年<br>株式会社<br>東京商事<br>科目:<br>現金<br>$\circ$<br>1001<br>101 |                |                |              |           |           |      |        |        |         |                                          |
|                                                                                            | 月              | 日              | 番号           | $7 - 7$ , | 科目名       | 摘要   | 借<br>方 | 貸<br>方 | 差引残高    | 備考                                       |
|                                                                                            | 4              |                |              |           |           | 繰越   |        |        | 800,000 |                                          |
|                                                                                            | $\overline{4}$ |                | 00001        |           | 103 / 3 七 | 引き出し | 50,000 |        | 850,000 | XX/07/09 15:45 v10                       |
|                                                                                            |                |                | $-4-210002-$ |           | 317 旅交通   | 電車代  |        | 140    |         | XX/07/0915:49 v10<br>XX/07/30.09:52 v10  |
|                                                                                            | 4              | $\overline{2}$ | 00002        |           | 317 旅交通   | 電車代  |        | 1,400  |         | XX/07/30 09:52 v10                       |
|                                                                                            | $\overline{4}$ | $\overline{2}$ | 00003        |           | 307 消耗品   | 洗剤   |        | 380    | 848,220 | XX/07/30 09:51 v10                       |
|                                                                                            | 4              | 5              | 00004        |           | 308 事務品   | 文房具  |        | 230    | 847,990 | XX/07/30 09:53 v10                       |
|                                                                                            |                |                | $-4-510005$  |           | 308 事務品   | 文房具  |        | 230    |         | XX/07/30 09:53 v10<br>XX/07/31 13:53 v10 |

PDF

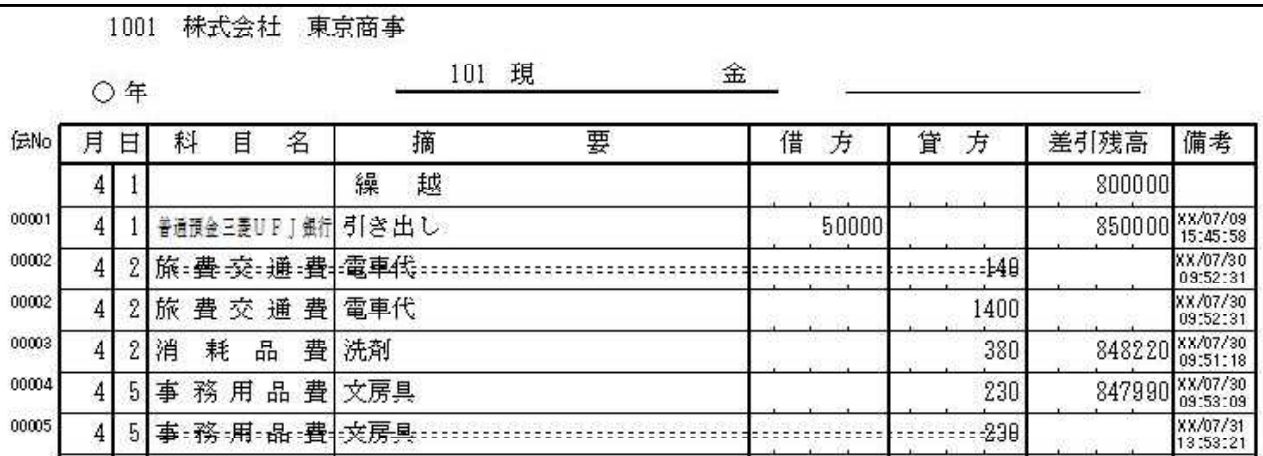

 $\overline{\phantom{a}}$ 

 $\frac{1}{2}$ 

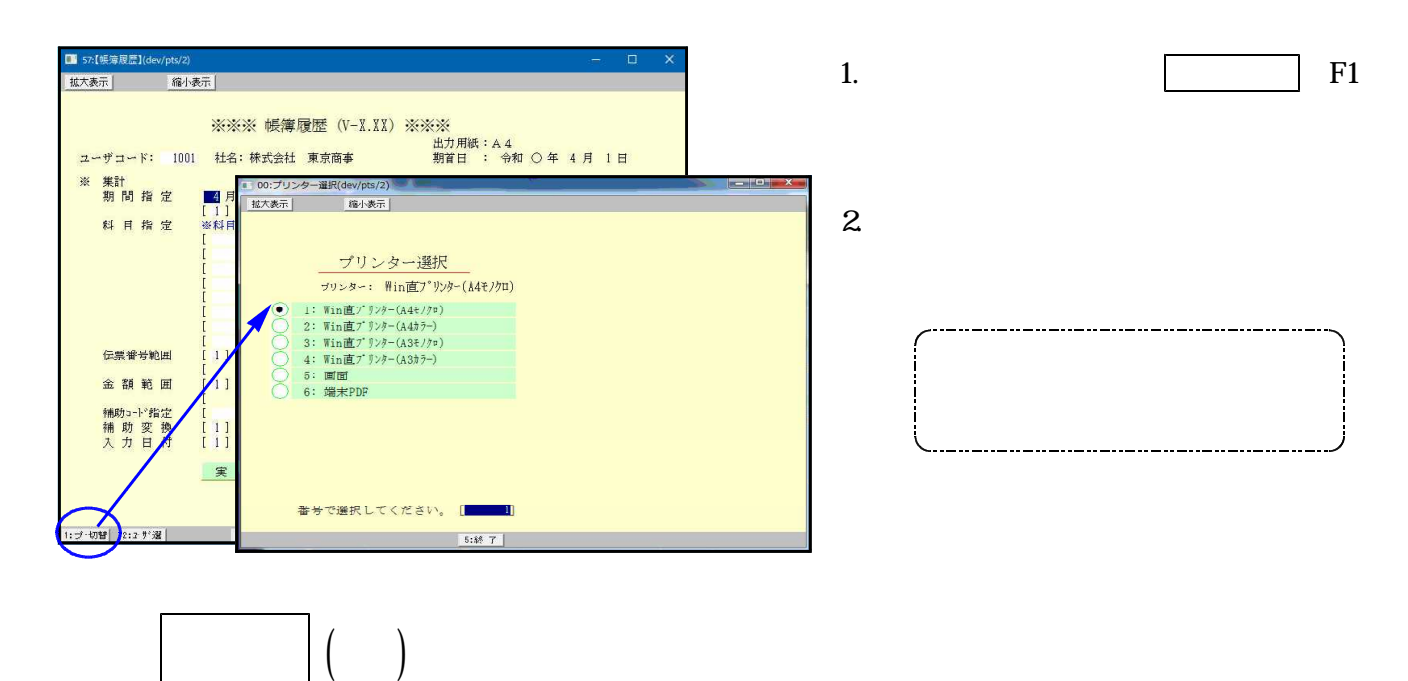

 $($   $)$ 

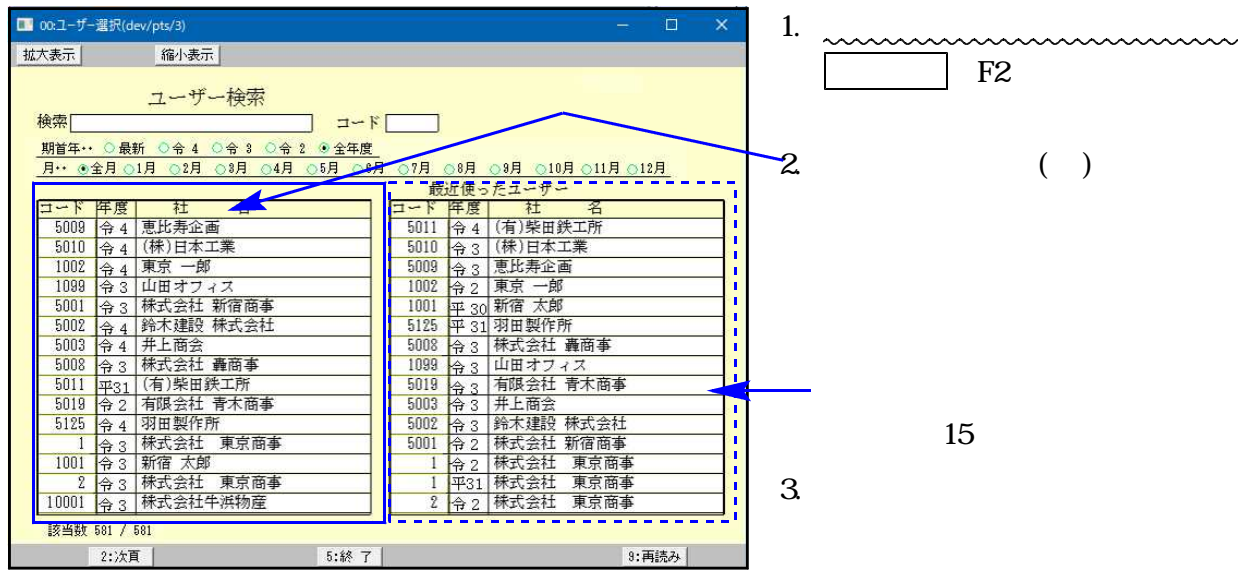

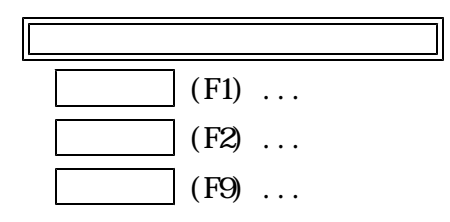

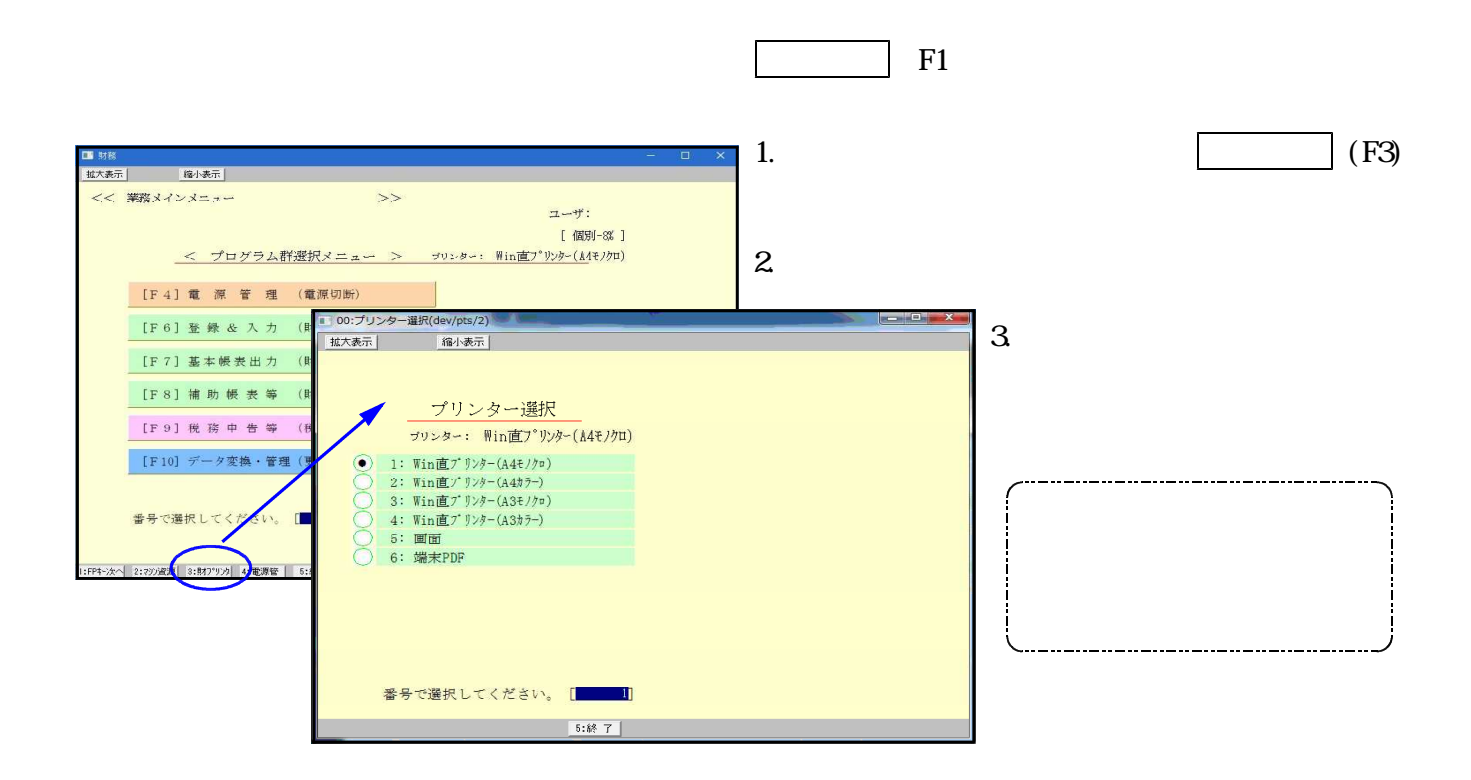

57

4.1-4.30

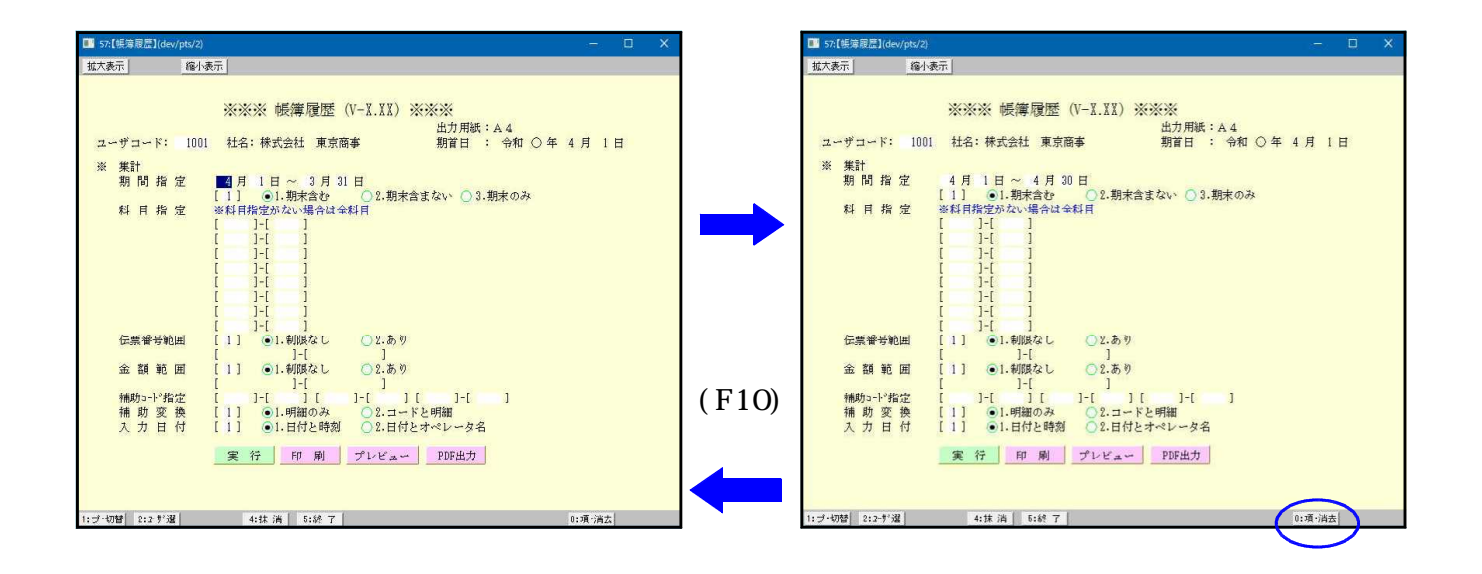

 $F1O$ 

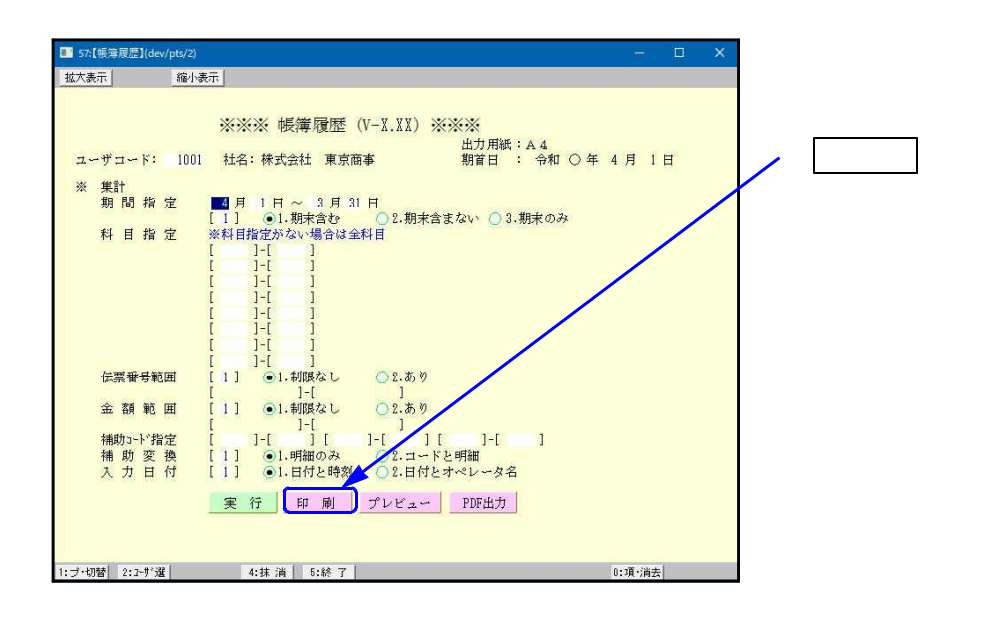

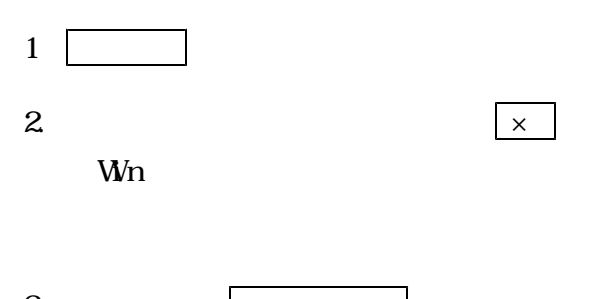

- $\mathbf{3}$  $\overline{\mathbf{4}}$
- $\overline{5}$

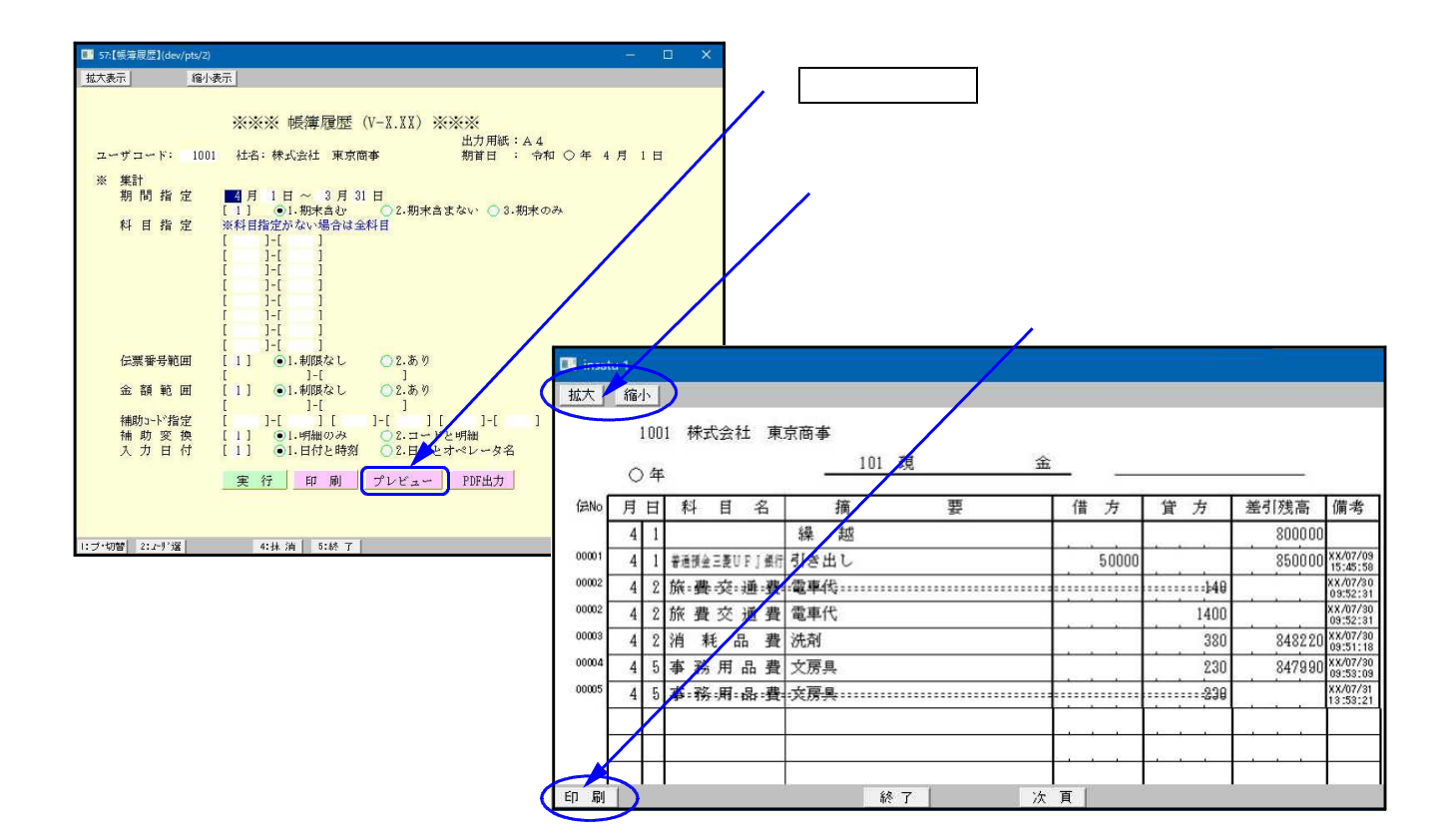

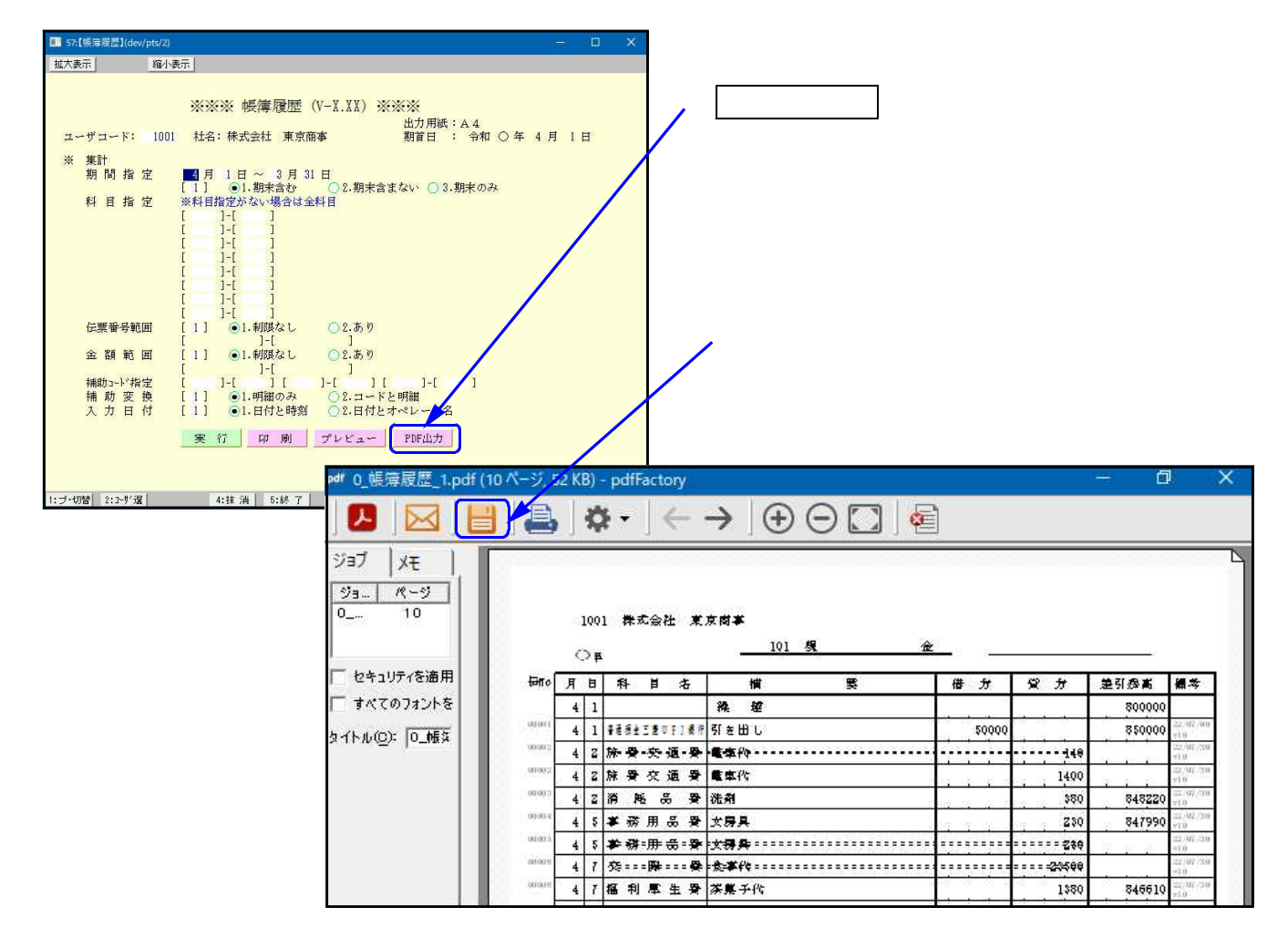

[11]

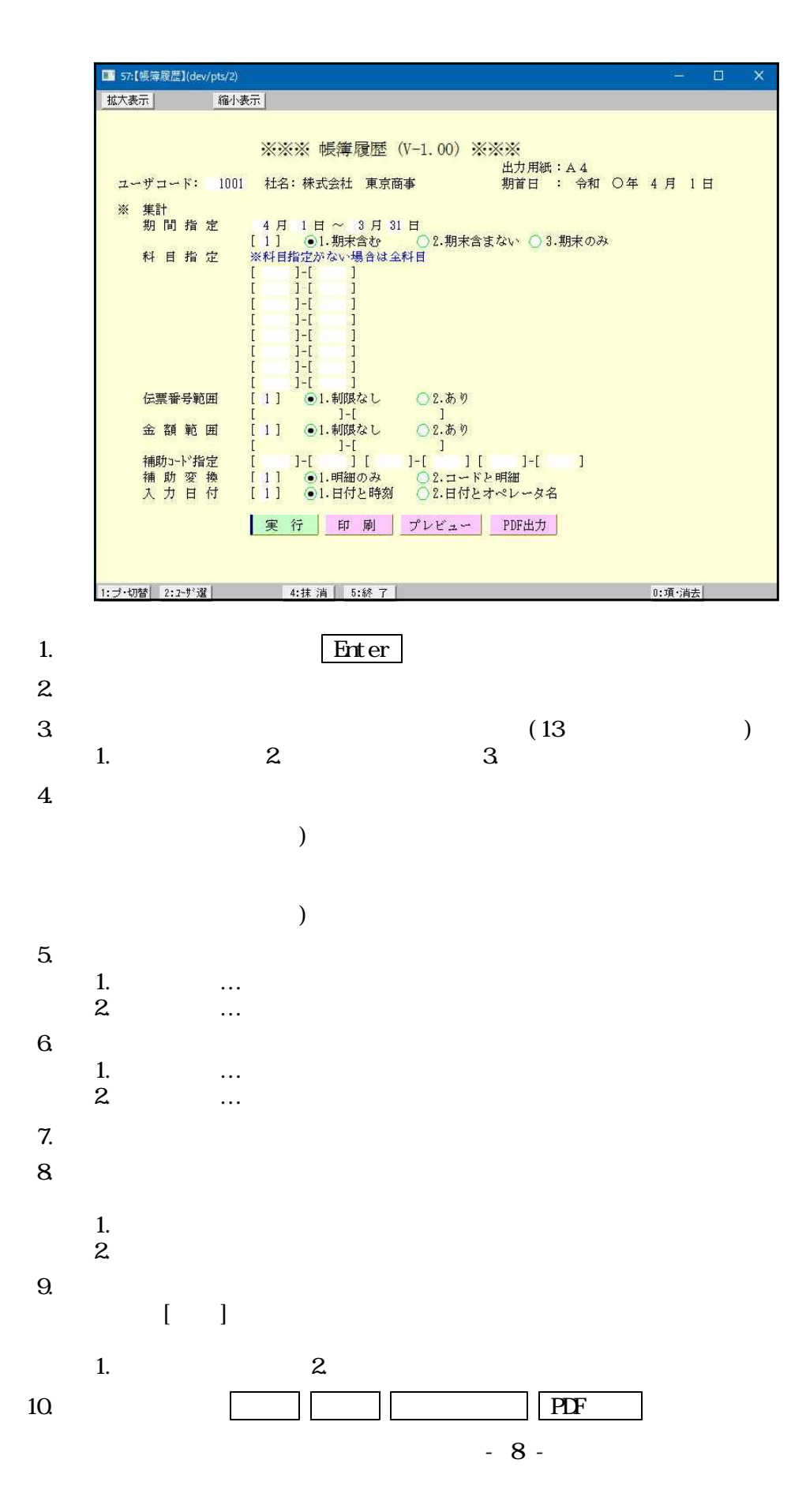

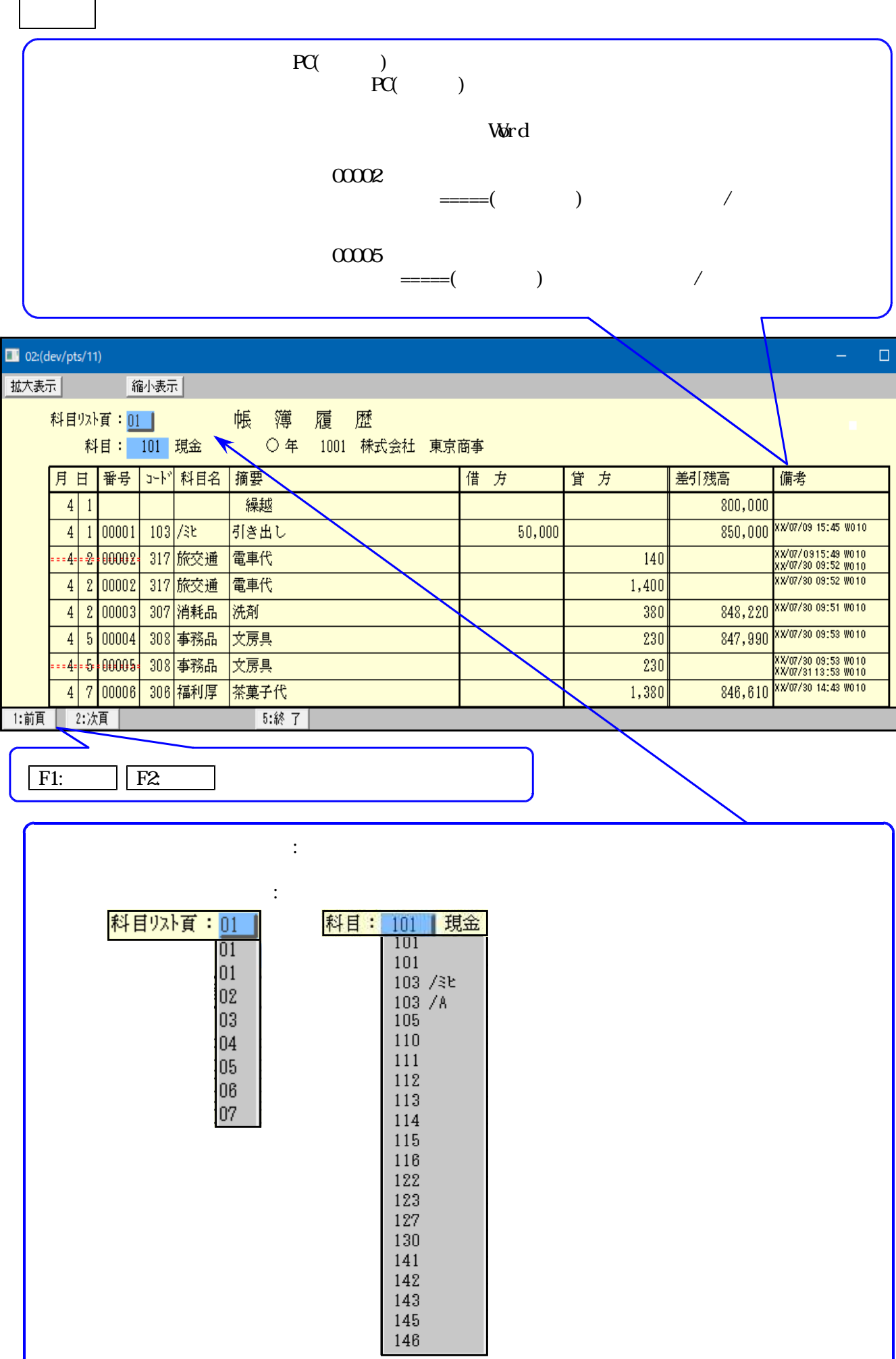

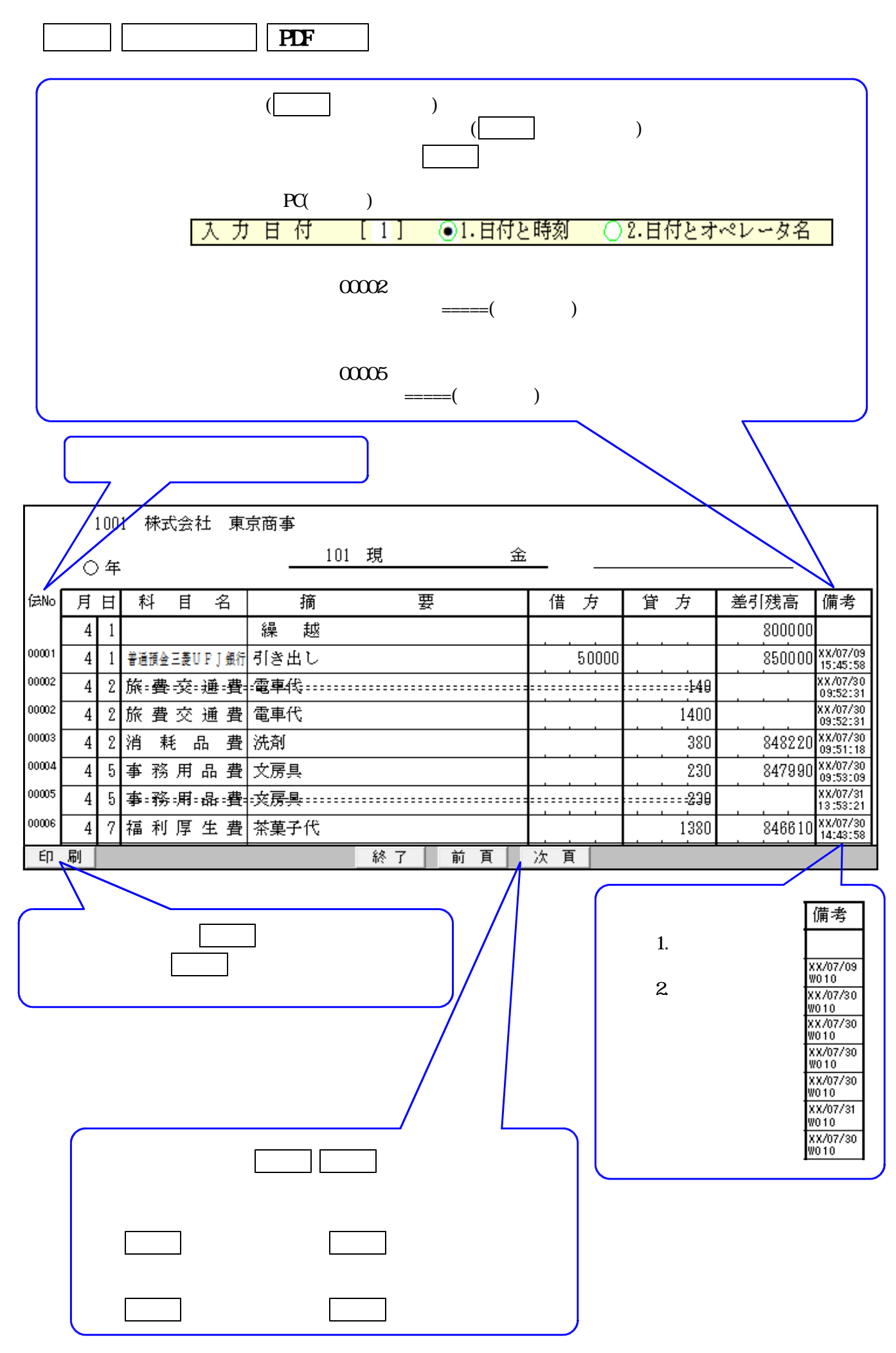